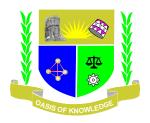

## JARAMOGI OGINGA ODINGA UNIVERSITY OF SCIENCE AND TECHNOLOGY SCHOOL OF BUSINESS AND ECONOMICS UNIVERSITY EXAMINATION FOR THE DEGREE OF BACHELOR OF BUSINESS ADMINISTRATION WITH IT $2^{\rm RD}~\rm YEAR~2^{\rm ND}~\rm SEMESTER~2019/2020~ACADEMIC~\rm YEAR$

COURSE TITLE: VISUAL BASIC PROGRAMMING

COURSE CODE; SCS 211

EXAM VENUE: STREAM: (BBA )

DATE: EXAM SESSION:

TIME: 2 HOURS

## **Instructions:**

- 1. Answer ALL questions in section A and ANY other 2 questions in section B
- 2. Candidates are advised not to write on the question paper.
- 3. Candidates must hand in their answer booklets to the invigilator while in the examination room

## **Section A**

- 1 a) Give three example of an event in VB (3mks)
- b) Explain what you know about the process of debugging. (2mks)
- c) Write a code to close a form (2mks)
- d) State features used for Graphical User Interfaces? (3 mks)
- e) State one feature of Event- Driven Programming (2mks)
- f) In Visual Basic we work with objects, state what each object encompass.(3mks)
- g) What is the purpose of the Toolbox in visual basic? (2mks)
- h) Explain how would you get the Design window to display if it is not visible in your project? (2mks)
- I) State valid steps for developing a Visual Basic application? (3 mks)
- j) State the object one will use if he wants to display text which cannot be modified by the user. (2mks)
- k) Distinguish between single document interface and multiple document interface. Write one example each of SDI and MDI type application. (4mks)
  - l) With an example explain what you know about an array (2mks)

## **Section B**

- 2 a) state and explain 3 tools used to outline the solution to a problem (6mks)
- b) Write VB code that one can use to display the words "Visual Basic" in a label named lblTitle? (3mks)
- c) You want to find the perimeter of a rectangular room whose sides are represented by dblLength and dblWidth. Write VB statement to find the perimeter of this room (3 mks)
- d) Write a program for C above (6mks)
- e) State any two types of errors (2mks
- 3 a) Explain how you can display the Code window in visual basic (3mks)
- b) What is the value of intE after the following section of code is executed? (3mks)

Dim intC As Integer

Dim intD As Integer

Dim intE As Integer

intC = 20

intD = 3

 $intE = intC \setminus intD$ 

- c) State any four valid rules for naming variables in visual basic? (4mks)
- d) Write VB code to find the average of 5 numbers input via an input box and displays the result in lblResult using a Do While statement? (8mks)
- e) What is the differences between Pseudocode and Flowchart? (2mks)

4 a) What is wrong with the following code? (3mks)

intCount = 0

Do While intCount < 10

lstOutput.Items.Add ("Good Job")

Loop

- b) What is System Development Life Cycle? Explain all the stages in the System Development Life Cycle.(6mks)
- c) Write an algorithm to accept a 3 digit number and find the sum of its digits.(9marks)
- d). Discuss various Visual Basic file extensions. (2mks)
- 5 a) Discuss global and local scope of a variable with example (4mks)
  - b) Design a simple arithmetic calculator. (Write your steps and code) (8mks)
- c) Explains runtime error, logical error, and syntax error with examples.(6mks)
- d). What are the advantages of using functions? (2mks)